# TASK REPORT

Solving the economic dispatch problem for units with tabular data by curve fitting and curve-based methods and comparing the results with the result of the dynamic programming method.

> Course: Power System Operation and Control Lecturer: Prof. Taher Student: Hamed Najafi

> > November 2022

Contents:

- I. Introducing Problem
- II. Solving Problem by Dynamic Programming
- III. Fitting curve on data
- IV. Solving by *Lagrange* method
- V. Solving by *Newton* method
- VI. Solving by Interior-point method
- VII. Solving by Lambda Iteration method
- VIII. Drawing total cost function surface and finding minimum point on the cost surface

IX. Conclusion

The order of the contents is in accordance with the steps that I personally went through while solving and investigating this problem.

## I. Introducing Problem

Problem: Three thermal units with the following specifications are available to supply a power system:

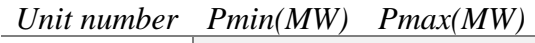

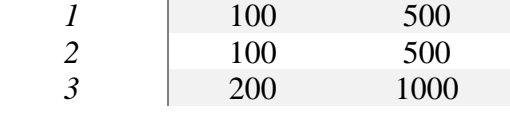

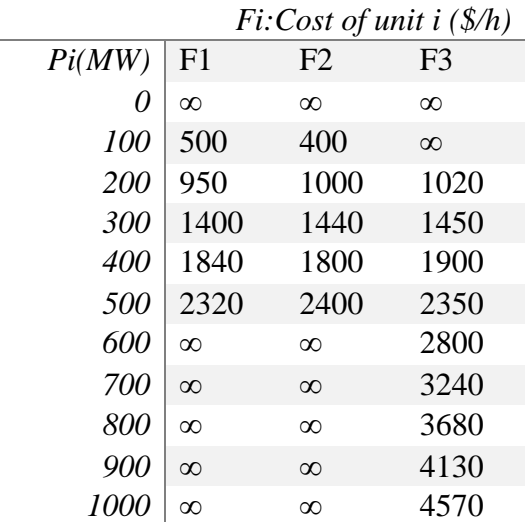

Assumptions:

- 1. All units are committed
- 2. Power system is lossless
- 3. Total Load Demand = 800 MW

So, the form of our problem can be shown as below:

$$
\min_{P_1, P_2, P_3} [Objective Function] = F_{total} = \sum_{i=1}^{3} f_i(P_i)
$$

Such that

\n
$$
\begin{cases}\n100 \le P_1 \le 500 \\
100 \le P_2 \le 500 \\
200 \le P_3 \le 1000 \\
P_1 + P_2 + P_3 = 800 \\
f_i \text{ and } P_i \text{ values are in the above table}\n\end{cases}
$$

# II. Solving Problem by Dynamic Programming

Since there are three units, there are two steps:

# Step1:  $f_2(D) = \min_{\{P_2\}} \{F_1(D - P_2) + F_2(P_2)\}$

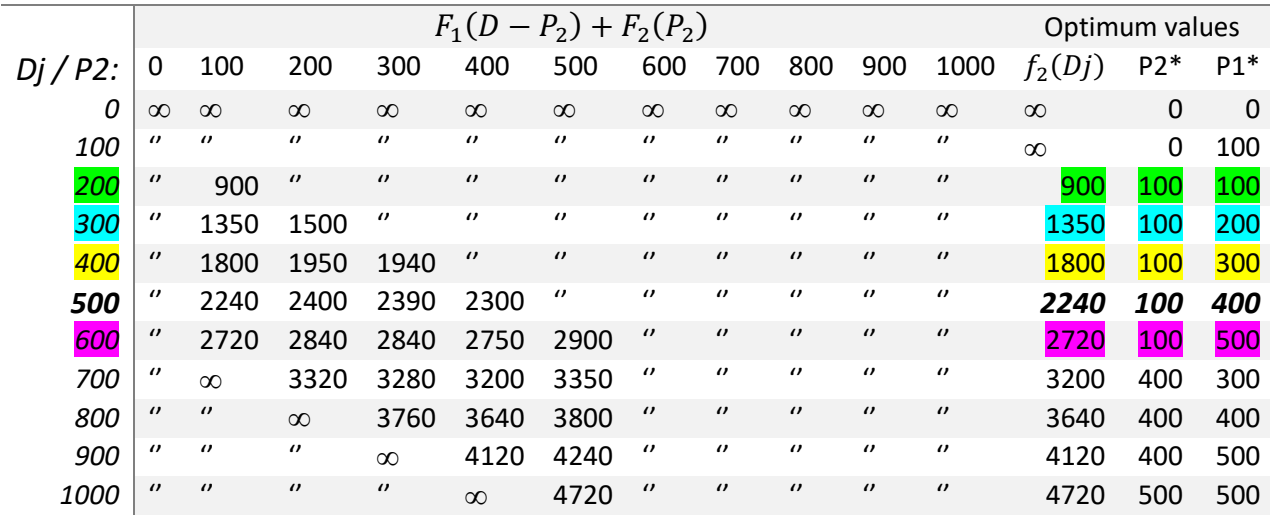

# Step2:  $f_3(D) = \min_{\{P_3\}} \{f_2(D - P_3) + F_3(P_3)\}\$

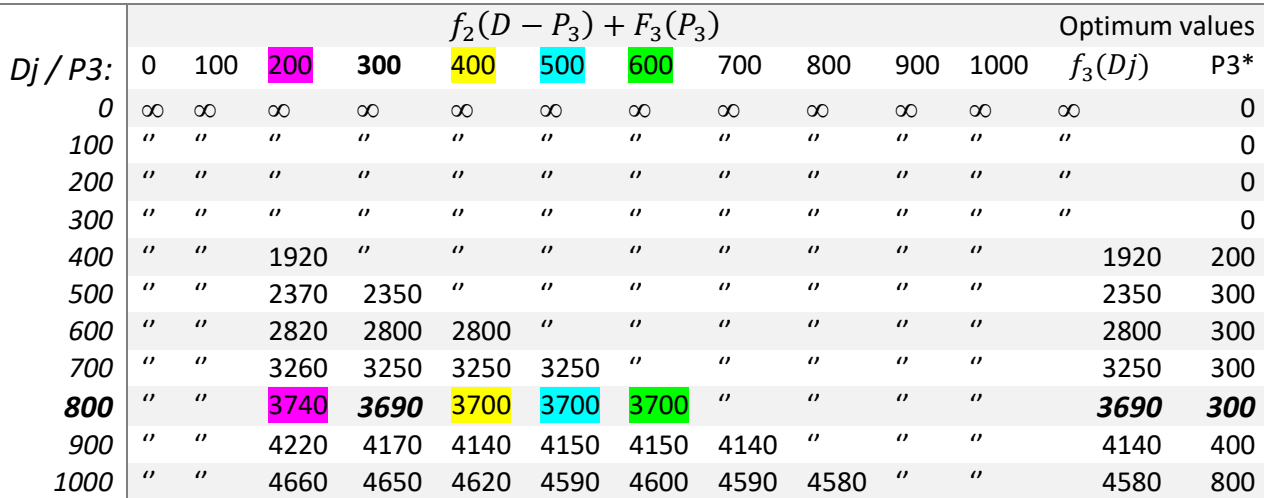

Result:

#### **Optimum operating point: {***P<sup>1</sup>* **= 400,** *P<sup>2</sup>* **= 100,** *P<sup>3</sup>* **= 300, Ftotal = 3690}**

And for future discussions, we will also bold four other nearby points:

Point A: {
$$
P_1
$$
 = 500,  $P_2$  = 100,  $P_3$  = 200, Ftotal = 3740}  
\nPoint B: { $P_1$  = 300,  $P_2$  = 100,  $P_3$  = 400, Ftotal = 3700}  
\nPoint C: { $P_1$  = 200,  $P_2$  = 100,  $P_3$  = 500, Ftotal = 3700}  
\nPoint D: { $P_1$  = 100,  $P_2$  = 100,  $P_3$  = 600, Ftotal = 3700}

**Page | 2**

## III. Fitting Curve on data

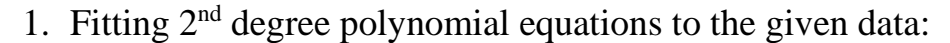

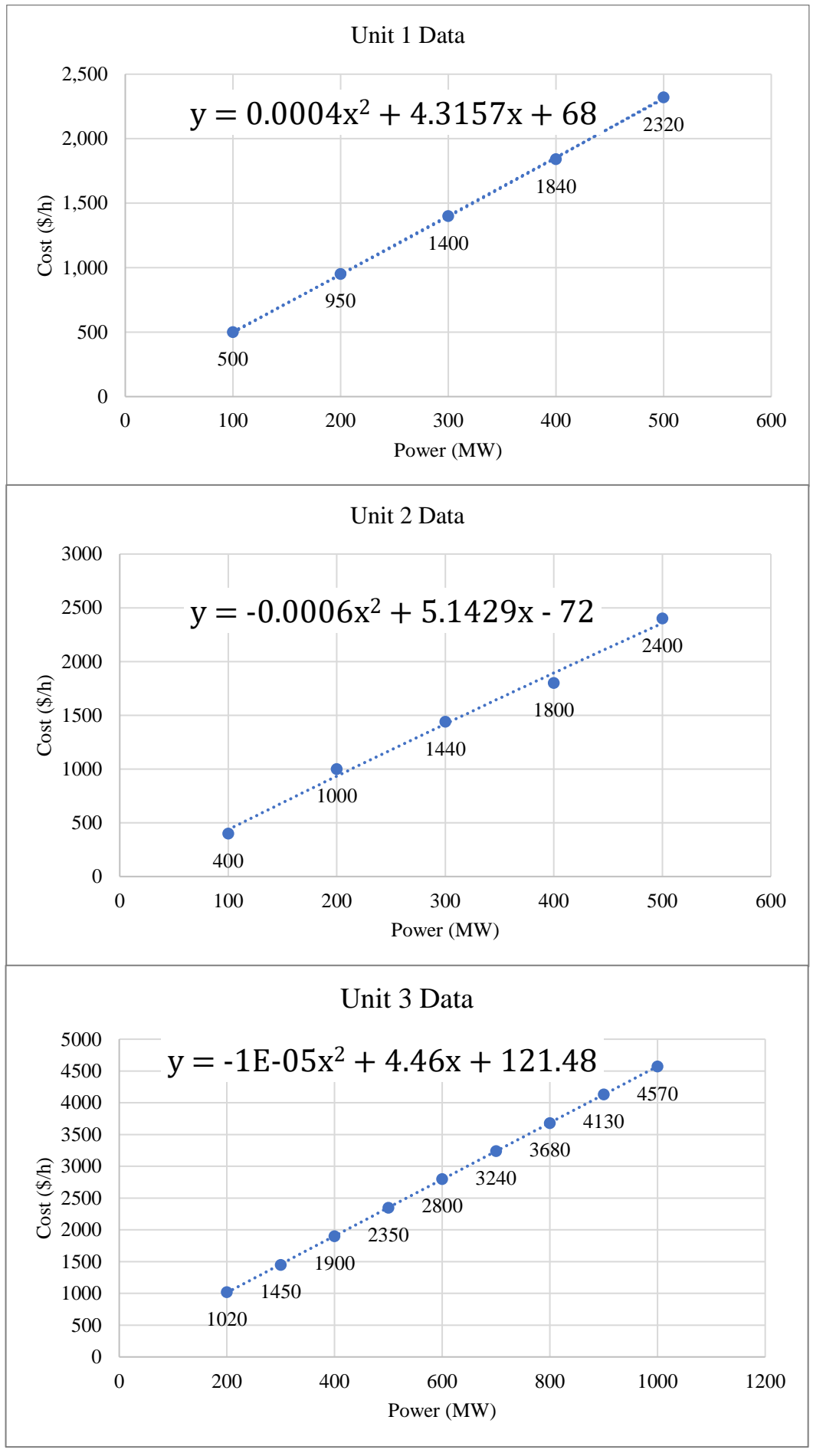

**Page | 3**

2. Fitting  $3<sup>rd</sup>$  degree polynomial equations to the given data:

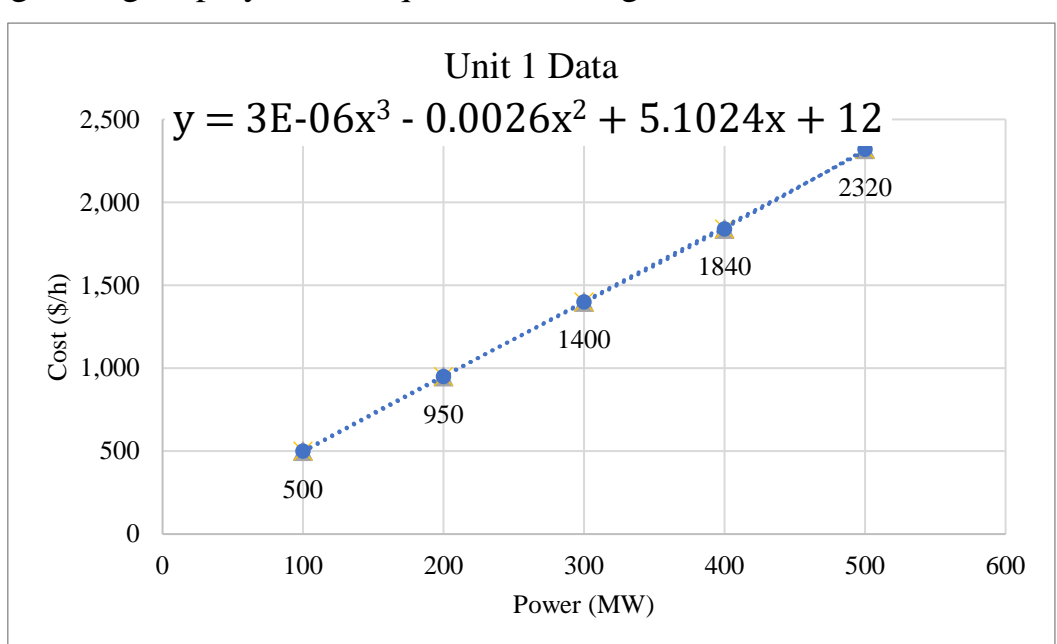

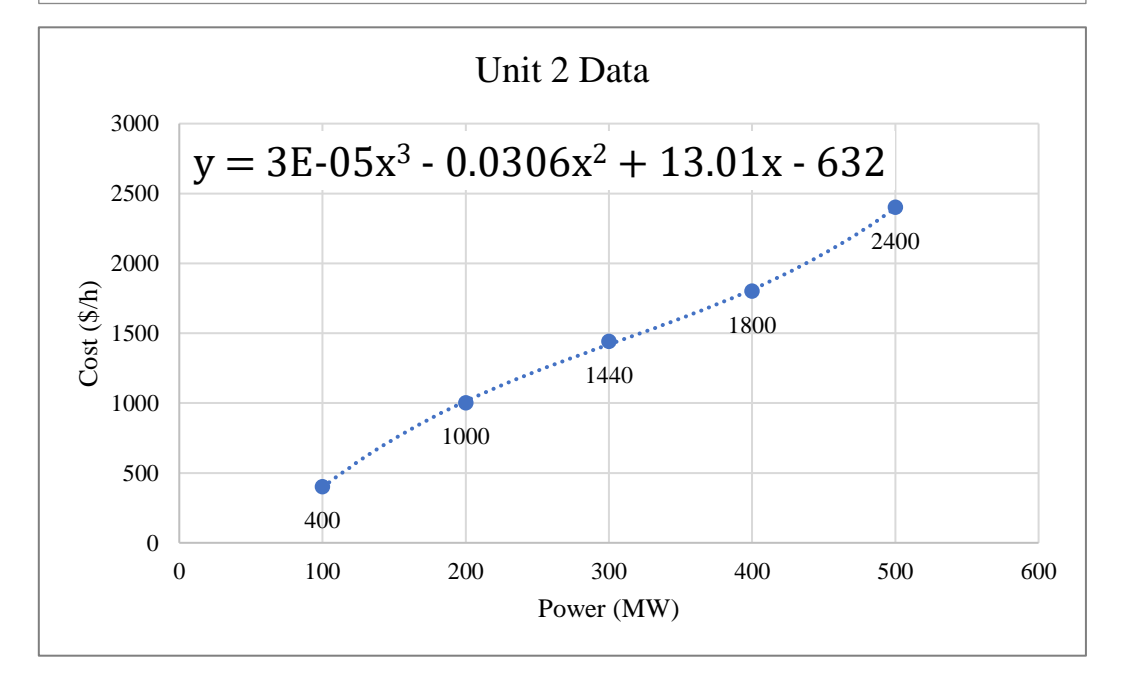

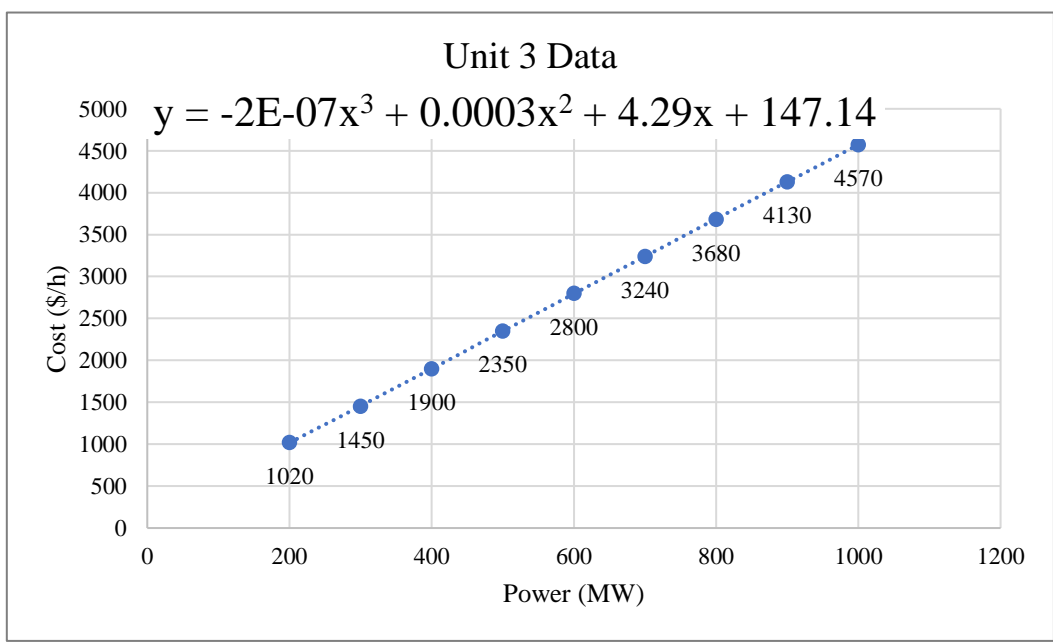

**Page | 4**

IV. Solving by Lagrange method using  $2<sup>nd</sup>$  degree polynomial functions

Using *Lagrange* method, we can continue:

*% p1,p2,p3,L are symbolic variables and f1,f2,f3,df1,df2,df3,P1,P2,P3 are symbolic functions and … … L1,Ftot,Ftot\_min are numerical variables*

 $f1(p1) = 0.0003571.*p1.^2 + 4.316.*p1 + 68;$  *% Definition of Cost functions* :  $f_i(P_i)$ *f2(p2) = -0.0005714.\*p2.^2 + 5.143.\*p2 - 72; % " f3(p3) = (-9.74e-06).\*p3.^2 + 4.46.\*p3 + 121.5; %" df1=diff(f1,p1); % Evaluating Incremental Cost functions : f'i=λi(Pi) df2=diff(f2,p2); % " df3=diff(f3,p3); % " P1(L)=(L-df1(0))/(df1(1)-df1(0)); % Evaluating Power of units as function of λ: Pi(λi) P2(L)=(L-df2(0))/(df2(1)-df2(0)); % " P3(L)=(L-df3(0))/(df3(1)-df3(0)); % " L1=eval(solve(P1+P2+P3-800)); % Obtaining the equal incremental cost p1\_final=eval(P1(L1)) % Evaluating P1 using found λ p2\_final=eval(P2(L1)) % Evaluating P2 using found λ p3\_final=eval(P3(L1)) % Evaluating P3 using found λ Ftot=eval(f1(p1\_final)+f2(p2\_final)+f3(p3\_final)) % Evaluating Total Cost eval(f1(0)+f2(0)+f3(800)) % Evaluating total cost of an arbitrary point ftot\_min=eval(f1(187.5)+f2(100)+f3(512.5)) % Evaluating total cost of an arbitrary point* Results: p1  $final = 201.6043$  $p2$  final = 597.6673 Out of limit !  $p3$  final  $= 0.7284$  Out of limit ! L1 = 4.4600  $\%$  (==> $\lambda_1 = \lambda_2 = \lambda_3 = 4.4600$ )  $F_{\text{tot}} =$  3.8751e+03 ----------------------------- Evaluating Ftot= $f1(0) + f2(0) + f3(800) =$  3.6793e+03 ----------------------------- Evaluating ftot min= eval(f1(187.5) + f2(100) + f3(512.5)) = ftot min = 3.7311e+03

P2 and P3 are out of limits so we should fix them on their bounds.

So, we consider p2\_final=P2max=500 and p3\_final=P3min=200 then p1\_final=100

If we assume  $\lambda_{std} = \lambda_{1 \text{ new}} = f'_{1}(P_{1}=100) = 4.3874$  and after calculations we have

 $\lambda_{2 \text{ new}} = f'_{2}(P_{2} = 500) = 4.5716$  and  $\lambda_{3 \text{ new}} = f'_{3}(P_{3} = 200) = 4.4561$ 

So,  $\lambda_{3 \text{ new}} = \lambda_{3|P3\text{min}} > \lambda_{\text{std}}$  shows unit three can be fixed on the minimum (200 MW).

However,  $\lambda_{2 \text{ new}} = \lambda_{2|P2\text{ max}} > \lambda_{\text{std}}$  shows unit two is more expensive than unit one and it shouldn't be fixed on the maximum.

Therefore, we fix P3=200 MW and try to economically dispatch 600 MW of Load between unit one and two.

*L2=eval(solve(P1+P2+200-800)); p1\_final\_2=eval(P1(L2)) p2\_final\_2=eval(P2(L2)) Ftot=eval(f1(p1\_final\_2)+f2(p2\_final\_2)+f3(200))*

Results:

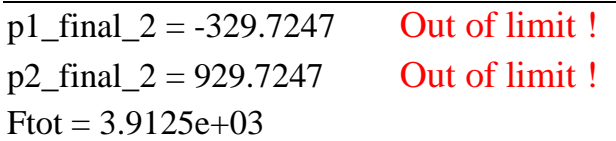

This result is surprising. we continue with other methods and other aspects of the problem.

#### V. Solving by *Newton* method

By considering mentioned  $2<sup>nd</sup>$  degree polynomial fitted equations we can write:

```
gendata = [68 4.316 0.0003571 % Introducing equations coefficients 
          - 72 5.143 -0.0005714 %"
          121.5 4.46 (-9.74e-06)]; %"
power = [800/3 800/3 800/3]; % Initial guess for powers
Pload = 800; % Total Load demand
n = length( gendata );
H = zeros(n+1,n+1); % Forming Hessian Matrix
for i = 1 : n %"
H(i,i) = gendata(i,3) * 2; %"
H(i,n+1) = -1; %"
H(n+1,i) = -1; %"
end
H % Display Hessian Matrix
x0 = zeros(n+1,1); % Forming Powers and Lambda vector
x0(1:n,1) = transpose( power ); %"
x0(n+1,1)=(4.5065+4.8383+4.4548)/n; %"
for kk = 1 : 3 % Forming Lagrange function gradient vector(∇L )
disp(kk) % "
gradient = zeros(n+1,1); %"
gradient(n+1,1) = Pload;
  for i = 1 : n
  gradient(i,1) = gendata(i,2) + 2 * gendata(i,3) * x0(i,1) - x0(n+1,1);
  gradient(n+1,1) = gradient(n+1,1) - x0(i,1); 
  end
dx =- H \ gradient; % Calculating Δx vector
cost = 0;
  for i = 1 : n % Calculating total cost
 cost = cost + \frac{1}{1} + \frac{1}{2} + \frac{1}{2} + \frac{1}{2} + \frac{1}{2} + \frac{1}{2} + \frac{1}{2} + \frac{1}{2} + \frac{1}{2} + \frac{1}{2} + \frac{1}{2} + \frac{1}{2} + \frac{1}{2} + \frac{1}{2} + \frac{1}{2} + \frac{1}{2} + \frac{1}{2} + \frac{1}{2} +  end
disp( [x0', cost/1000] )
x0 = x0 + dx; % Updating x vector
end
Result:
H = 0.0007 0 0 -1.0000
    0 -0.0011 0 -1.0000 0 0 -0.0000 -1.0000
 -1.0000 -1.0000 -1.0000 = 01 \rightarrow 266.6667 266.6667 266.6667 4.5999 3.81332 \rightarrow 201.6043\,597.6673\,0.7284\,4.4600\,3.87513 \rightarrow 201.6043 597.6673 0.7284 4.4600 3.8751
           <mark>P1</mark> P2 P3 λ Ft
```
 $\Rightarrow$  It is exactly the same as the results of the previous section.

# VI. Solving by Interior-point method

The following in chart results appeared after using  $2<sup>nd</sup>$  and  $3<sup>rd</sup>$  degree polynomial fitted equations, using the provided MATLAB function for finding minimum of constrained nonlinear multivariable function (*fmincon*) by its default algorithm (interior-point method), and taking into account four different initial guesses for power generation of each unit.

\*DO: means Dynamic Optimization results.

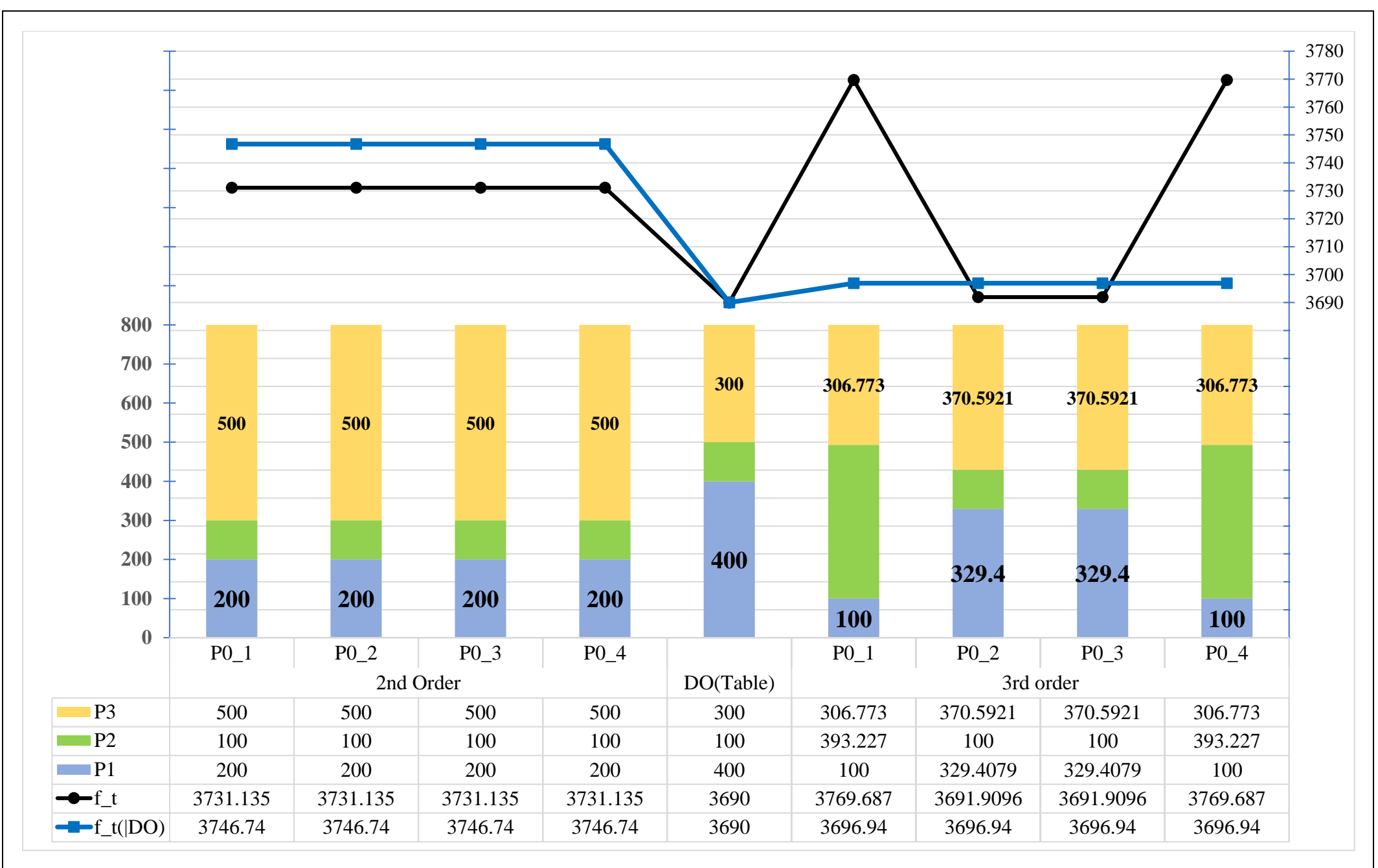

P0\_2=[500,200,100] P0\_3=[400,100,300] P0\_3=[400,100,300] P0\_i=[ P0\_1, P0\_2, P0\_3]

**Page | 9** P0\_4=[800/3,800/3,800/3] P0\_1=[100,500,200] P0\_4=[800/3,800/3]

When compared to the previous results, the result for  $2<sup>nd</sup>$  degree equations appears to be more correct and accurate, especially when compared to *Figure 1* (on *Page 7*), and interestingly, this result is exactly the same as *point C* in the dynamic programming results (on *Page 2*), but the difference in total costs  $(3700-3731.135=31.135)$  is due to curve fitting error. As a matter of fact, this is the first reliable feasible solution so far.

For 3rd degree equations it seems that the resulting surface is curved in space and has local minimum points. Points earned from P0\_2 and P0\_3 are very close to the *point B* in the dynamic programming results (on *Page 2*).

# VII. Solving by Lambda Iteration method

We will only discuss  $3<sup>rd</sup>$  degree equations from now on.

There were three difficulties in implementing the Lambda Iteration method. The first was to calculate  $P_i$  from  $\lambda_i$  because each equation has two different roots. The second was the initial guess for  $\lambda$ , which is critical in order to avoid divergence (it needs to be within one decimal number of the final value). The last one was the value of *Δλ* when updating, for the same reason as before.

After some trial and error, it was determined that the lower roots should be used as a solution set for the first one. For the second one, previous section results were helpful, and for the last one, we couldn't use 10% of present value in the first iteration, so 0.1% of present value was used instead, and for other iterations, two methods of linear spotting and binary search were tested, and the binary search method was unable to even start the loop because of inappropriate initial guess for  $\lambda$  leads to complex roots for equations at the very first step and broke the loop.

Results:

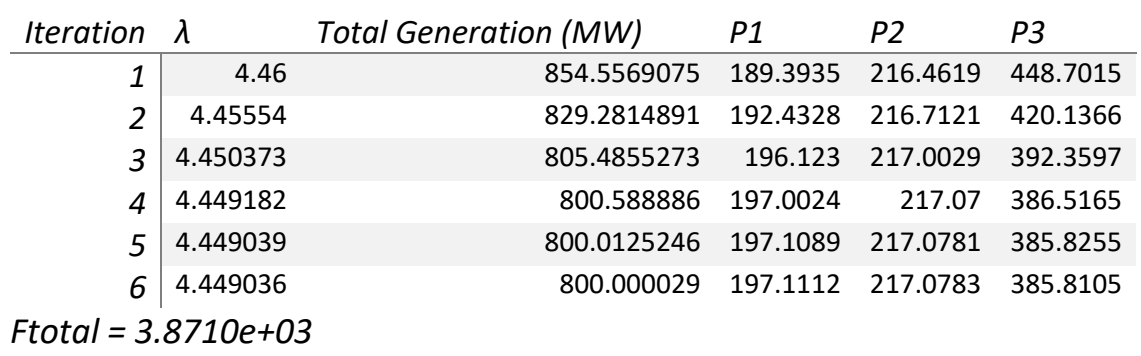

This result is also unsatisfactory because it costs more than all four points obtained using the previous methodology (interior-point method, on *Page 9*) At least, the calculated powers are within their allowed ranges, and  $f_1(400) + f_2(100) + f_3(300) = 3.6971e + 03$  would be the total cost of dynamic programming result if we wanted to compare this result with the dynamic programming result. that is less expensive, but if we figure out the incremental unit costs for D.P. results, we find:

*λ1=F'1(400) = 4.5881 λ2=F'2(100) = 7.8952 λ3=F'3(300) = 4.4273*

Incremental costs of units are neither equal nor close to each other.

Figures below show the incremental cost functions and their value for the result of dynamic programming method.

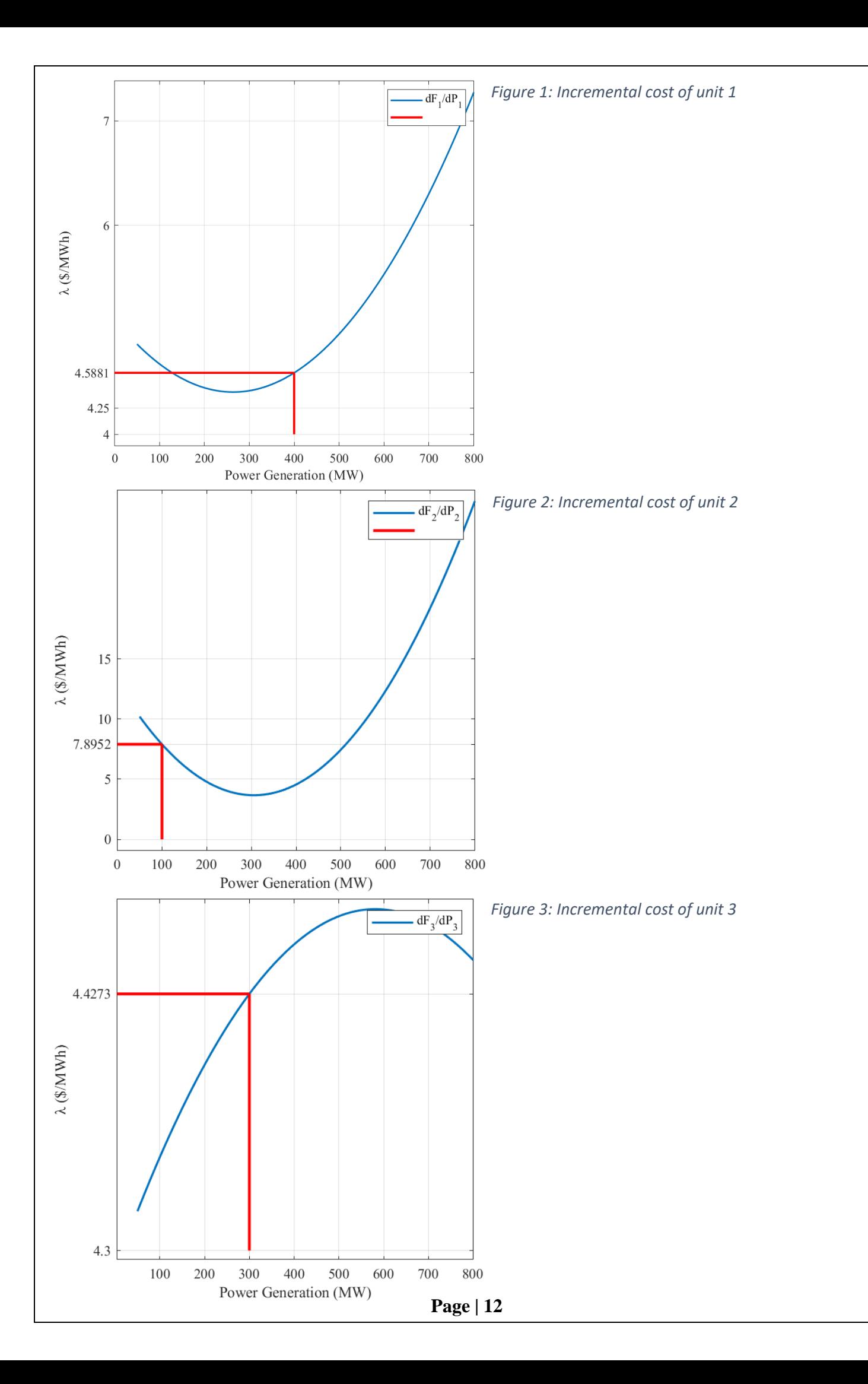

These final three figures demonstrate three ideas: 1. Units 1 and 2 have incremental cost functions that are convex, but unit 3 has cost function that is concave. 2. It was incorrect for us to use our adopted approach of using just lower roots of  $2<sup>nd</sup>$  degree equations (derivation of 3<sup>rd</sup> degree cost functions) in our computations (in *Figure 1* the lower power for the same value of  $\lambda$ <sup>*I*</sup> is about 130 MW that is ignored). 3. We do not have equal incremental costs at the optimal point (which was known before by calculations).

## VIII. Drawing total cost function surface

After going through all the mentioned steps, drawing could be a saving idea in order to better understand the behavior of the objective function and find the optimal point.

Notice that the total generation cost  $(f_t = \sum_{i=1}^3 f_i(P_i))$  $\frac{3}{i=1} f_i(P_i)$  is a function of three variables, and drawing its characteristics in three dimensions is impossible. To reduce the problem's dimensions, we can consider the generation of the third unit as a variable that is dependent on the generation of units one and two via the power balance constraint.

So, for all drawings of total cost in this report we consider:

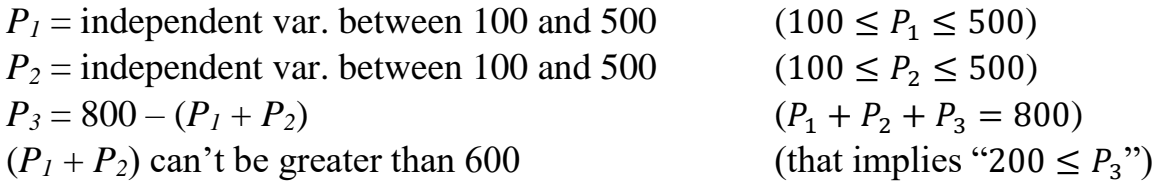

So  $F_t(P_1, P_2) = f_1(P_1) + f_2(P_2) + f_3(800 - (P_1 + P_2))$ 

Now the total generation cost (objective function) is a function of two variables and can be drawn in a three-dimensional figure.

As the first drawing of objective function, we use  $2<sup>nd</sup>$  degree cost equations: The code below generates plot of the total cost curve according to the power of unit one and two:

```
figure
```

```
x=0:10:800; % Defining of power production points from 0 to 800 MW with a step of 10
[X, Y]=meshgrid(x,x); % Generating a mesh Grid of P1(:X) and P2(:Y) 
z=800-(X+Y); % Obtaining P3(:z) points for each (P1,P2) point on the mesh
w2nd=eval(f1(X)+f2(Y)+f3(z)); % Evaluating total generation cost for each (P1,P2) point on the mesh
mesh=X+Y; % defining a variable containing sum of (P1,P2)
X(mesh>800) =NaN; % Removing Point of P1 which cause (P1+P2)>800
Y(mesh>800) =NaN; % Removing Point of P2 which cause (P1+P2)>800
X(X<100) =NaN; % Removing Points due to Boundary Constraints
Y(Y<100) =NaN; % "
X(X>500) =NaN; % "
Y(Y>500) =NaN; % "
X(mesh>600) =NaN; % "
Y(mesh>600) =NaN; % "
s2=surf(X, Y,w2nd); % Generating Plot
xlabel('P1 (MW)'); % Labeling
ylabel('P2 (MW)'); % "
zlabel("f1(P1) +f2(P2) +f3(800-(P1+P2)) - 2nd Degree"); % "
axis vis3d;
hold on;
plot3(187.5,100, f1(187.5) + f2(100) + f3(512.5),'d') % Highlighting an arbitrary point that has a low cost
```
Result is shown in *Figure 4* on the next page.

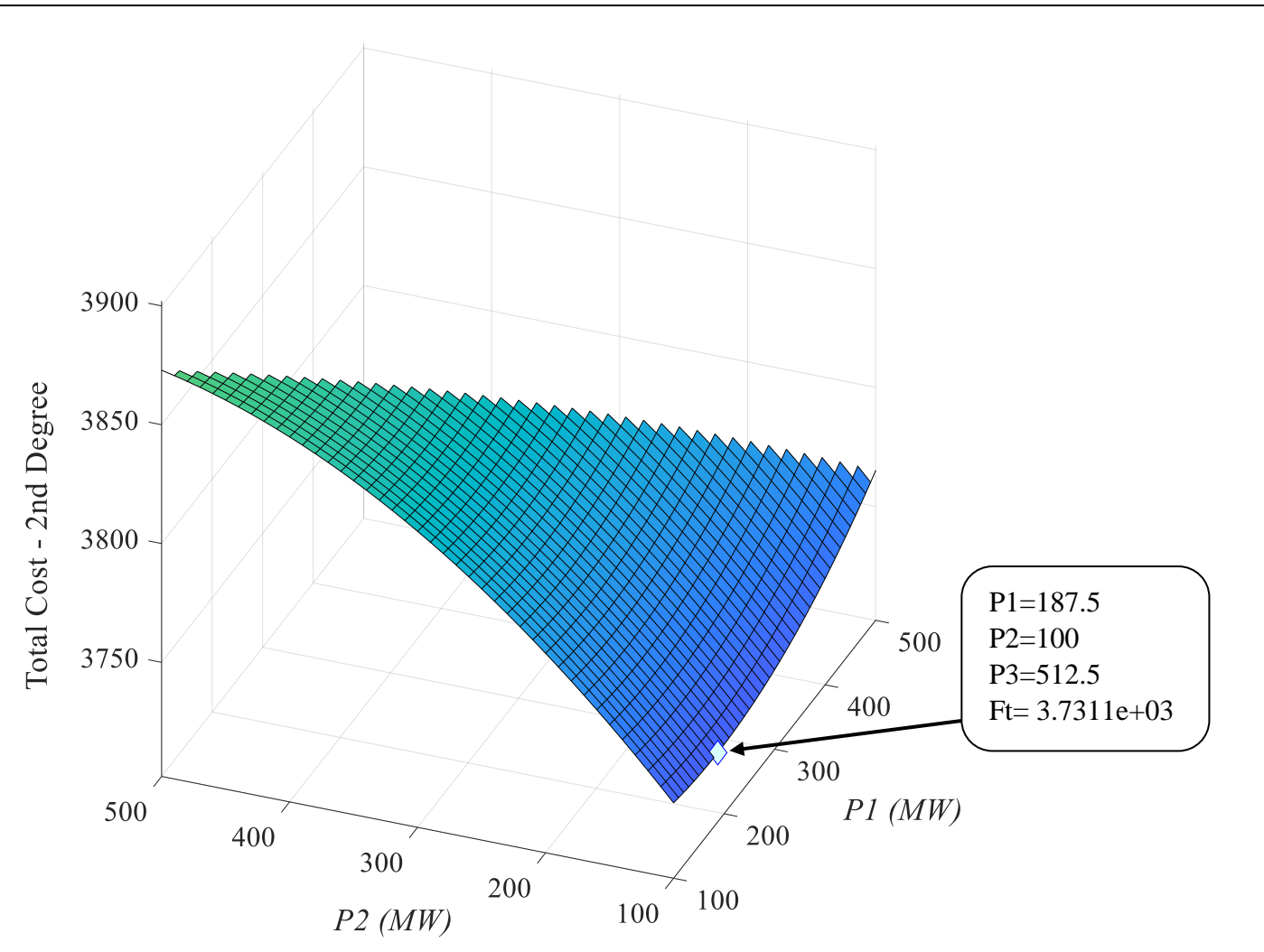

*Figure 4: Total cost surface obtained from 2nd degree equations*

With this result, all of failed attempts to finding an optimal minimum point make sense and the arbitrary point plotted by a diamond could be compared to results of all of  $2<sup>nd</sup>$  degree total cost function minimizations at former steps.

*Figure 4* shows that with the mentioned  $2<sup>nd</sup>$  degree polynomial fitted equations, our minimization problem, actually, is a search for a minimum point on a piece of a whole surface with no bottom point where the gradient reaches zero. As a result, the *Lagrange* method and all other zero-gradient-based methods will be unappliable.

By replacing 3<sup>rd</sup> degree cost equations in the above code, the surface changes into the next plot.

Result is on the next page.

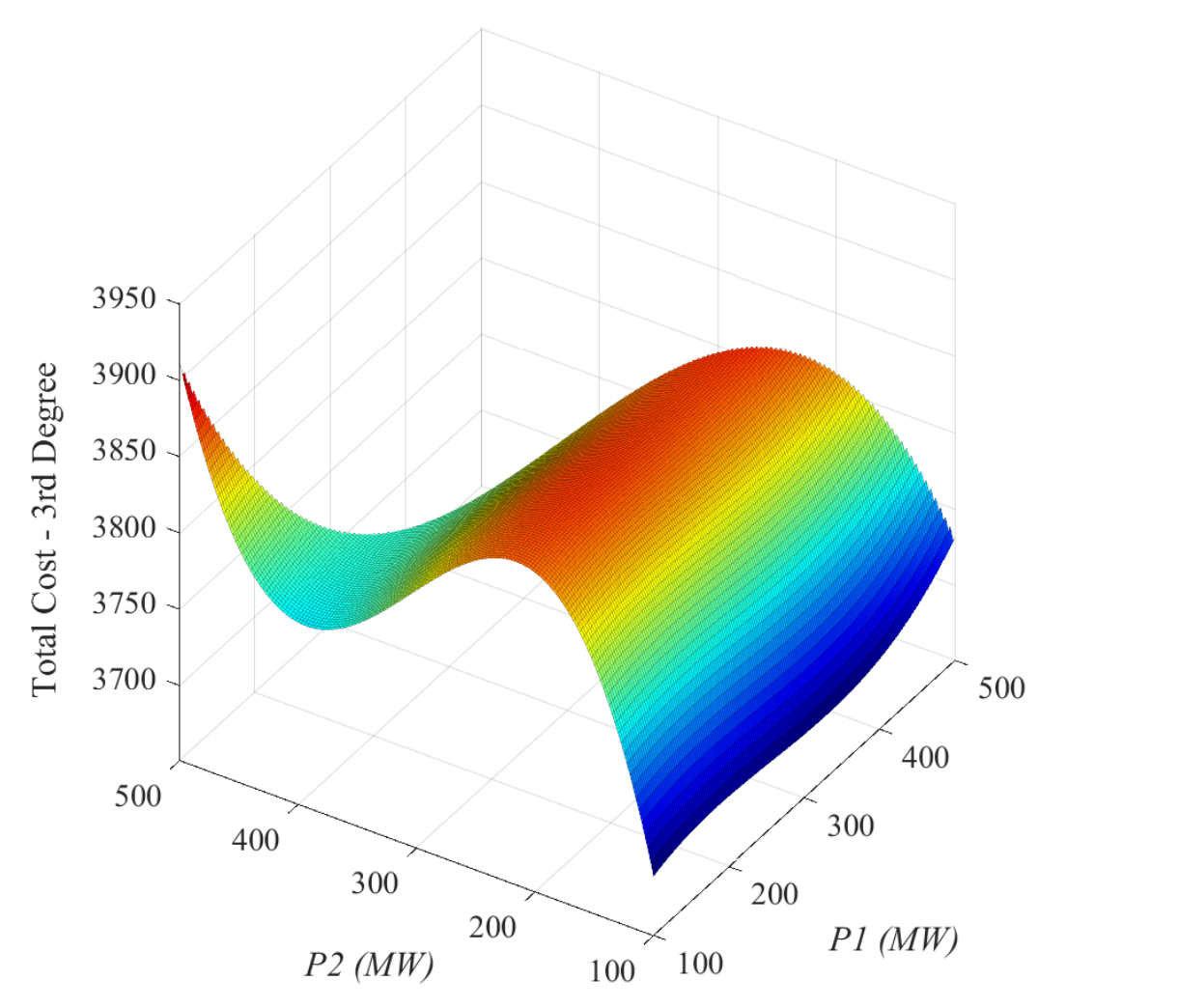

*Figure 5: Total cost surface obtained from 3rd degree equations*

This result is surprising too however may justify the former results. To clear doubts we can draw total cost real values specified by problem's tables with condition which in  $P<sub>1</sub>$  is constantly equal to 100 MW and  $P_2$  varies from 100 to 500 MW (and  $P_3 = 800 - P_1 - P_2$ ) then we see:

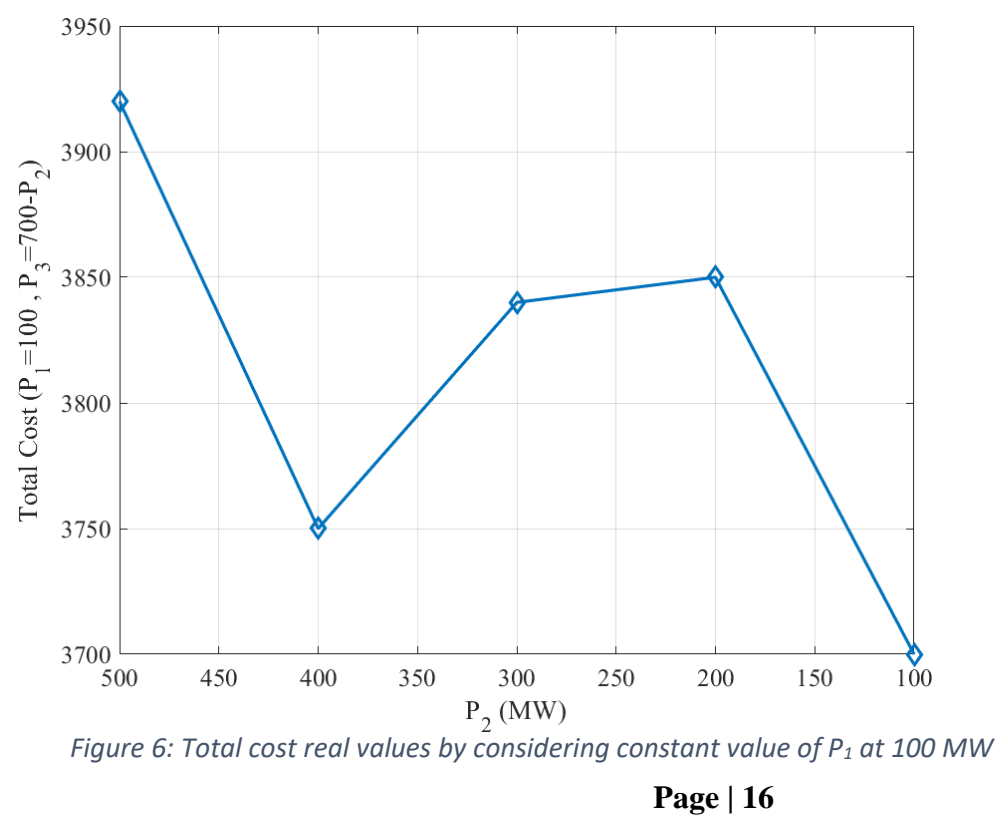

*Figure 6* demonstrates that *Figure 5* is not out of normal or unacceptable, and if it was looking like anything other than the curve produced by the intersection of *Figure 5*'s surface with the  $P<sub>I</sub>=100$  plane, there would be cause for concern and further examination.

Because of considerable difference between *Figure 5* and *Figure 6* (existing a local minimum near the points where  $P_2$ =400) it would be informative to draw total cost functions obtained from 2nd and 3rd degree equations (with former conditions) in the *Figure 6* plot and perform a comparison.

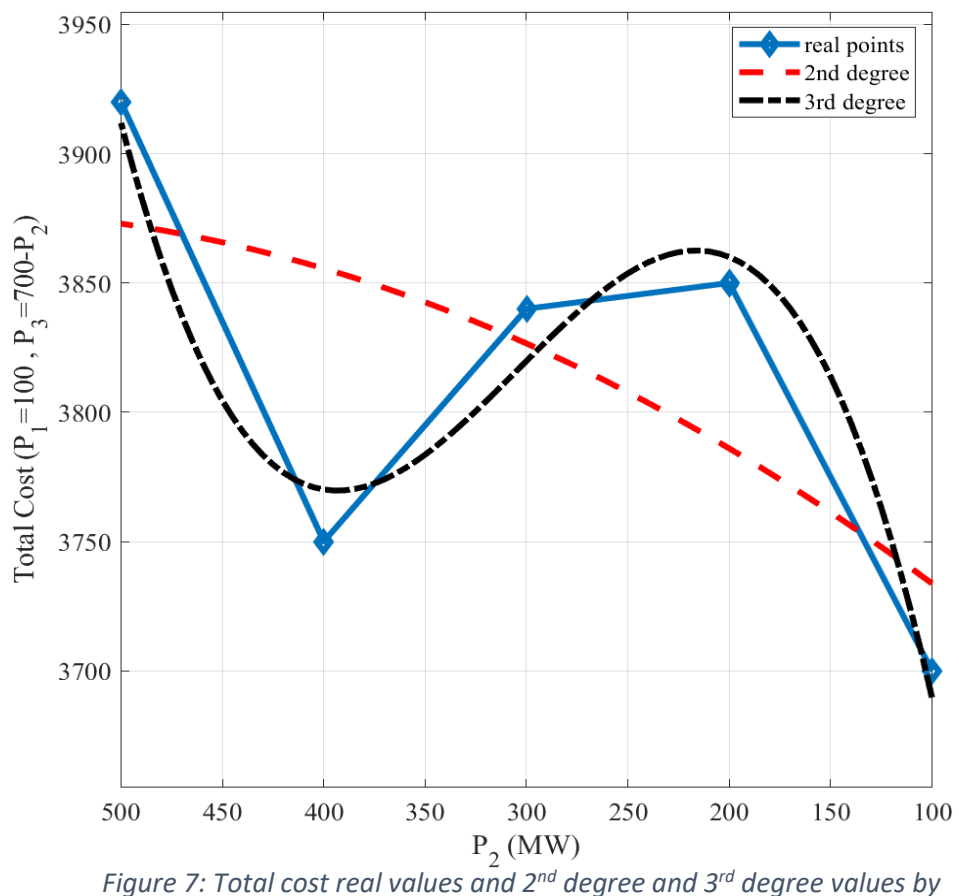

*considering constant value of P<sup>1</sup> at 100 MW*

*Figure 7*, while confirming the previous three-dimensional drawings (both *Figure 4* and *Figure 5), justifies the previous results (such as the absence of a global minimum point with a* zero gradient) and also shows that the  $3<sup>rd</sup>$  degree equations are closer to reality, and the reason for having a local minimum in the  $3<sup>rd</sup>$  degree surface as opposed to the  $2<sup>nd</sup>$  degree equations is that the  $2<sup>nd</sup>$  degree equations are unable to have the required curvature, which causes a lot of error (see *Figure 7*, where  $P_2$ =400) and the local minimum point (close to  $P_2$ =400) is exactly the point where the Lambda-Iteration method trapped in twice (see *Page 9*).

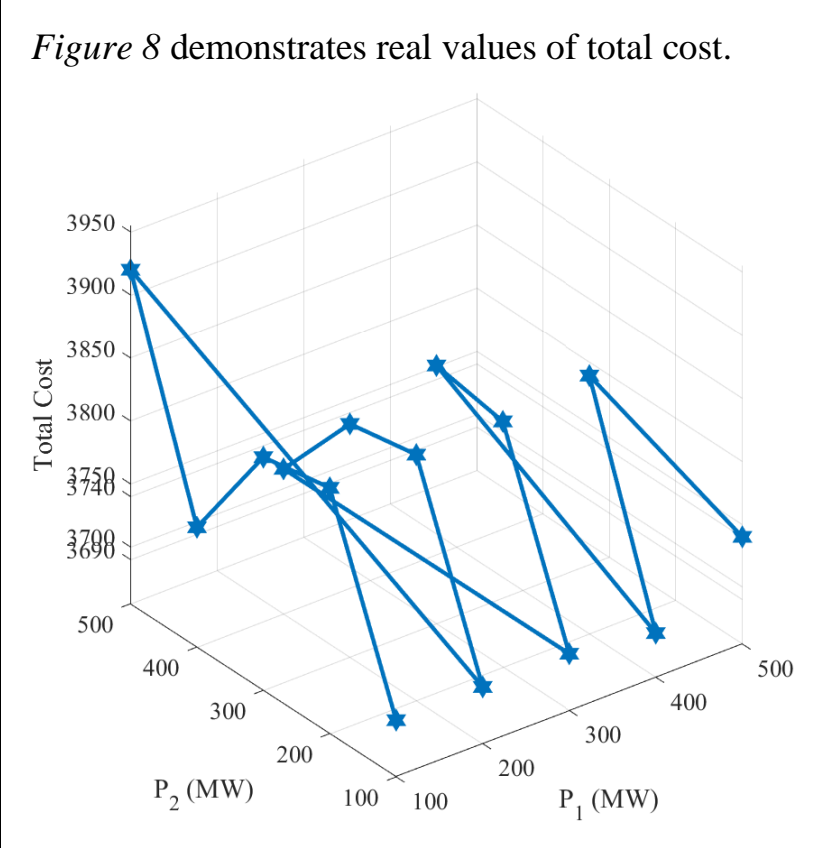

*Figure 8: Total cost real values* 

By searching for a minimum value in the cost surface matrix it will be found that the minimum point (including powers as components) on the 3<sup>rd</sup> degree total cost surface is

*P1*=100, *P2*=100, *P3*=600, *Ft*=3.6897e+03

That power components are equal to **Point D** on *Page 2*, and total cost calculated by  $3^{rd}$  degree equations for optimal point resulting from dynamic programming method is *Ft*=3.6969e+03. Its difference from the real value (3690) and the difference between the last found minimum cost and its real value for same power components (3700) are due to curve fitting error.

# IX. Conclusion

It was anticipated that after using a dynamic programming methodology, we would perform straightforward curve fitting procedures and use an equation-based method to arrive at results and numbers that were same or almost so. However, the results were not even close, and using other methods did not help. As a result, the only option left was to draw the objective function in order to determine why our findings deviate from the objective result and to identify the optimal point and to find a justification for that odd behavior. Drawn shapes were also unexpected and required additional research and study that was conducted and mentioned.

After all it could be said that this problem has a different nature from the other problems that we have encountered so far, and feasible solutions surface has no bottom point where the gradient reaches zero. As a result, the conventional methods are ineffective, and it appears that the only option available to us is to numerically calculate the total cost surface (or space) for various amounts of possible points  $(P_1, P_2, ..., P_{n-1})$  and find the minimum point in resulting *(n-1)-*dimensional matrix that obtains corresponding points too (as done for previous page).

# **End of Report**